## **LALR**(1) **elemzés**

**LALR: Look-Ahead LR parser**

**Fontos az állapotok számának csökkentése.**

**Az LR**(1)**-elemek kanonikus halmazai között vannak olyan halmazpá**rok, hogy az egyik halmazban levő minden LR(1)-elemnek van egy megfelelője a másik halmazban, úgy, hogy ezeknek az elemeknek a magjuk azonos, és legfeljebb csak az előreolvasási szimbólumokban **különböznek. Egyesítsük ezeket a halmazpárokat.**

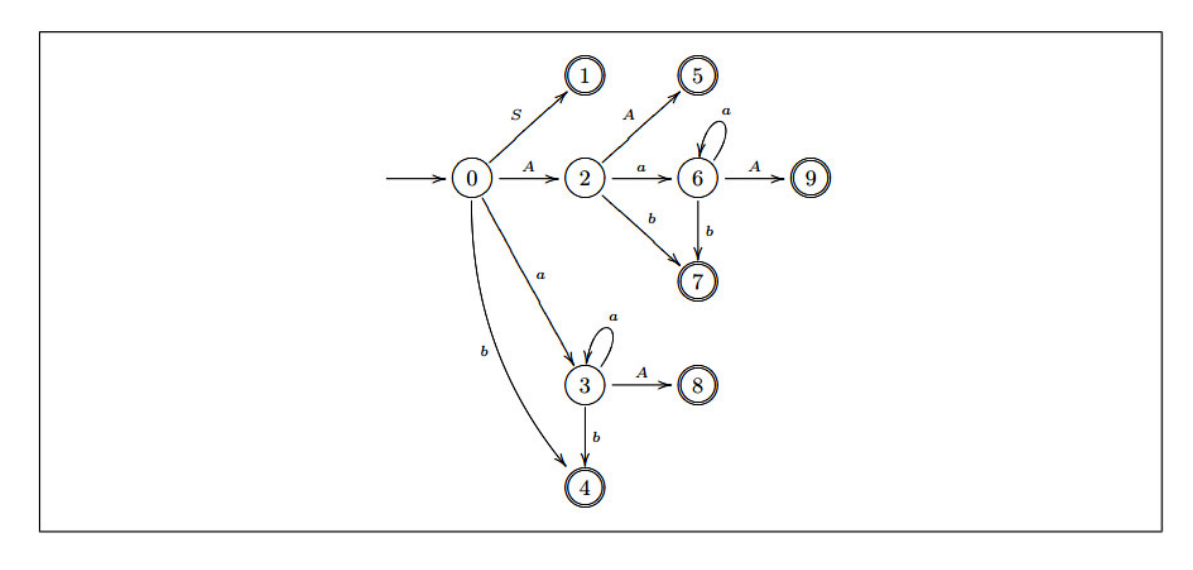

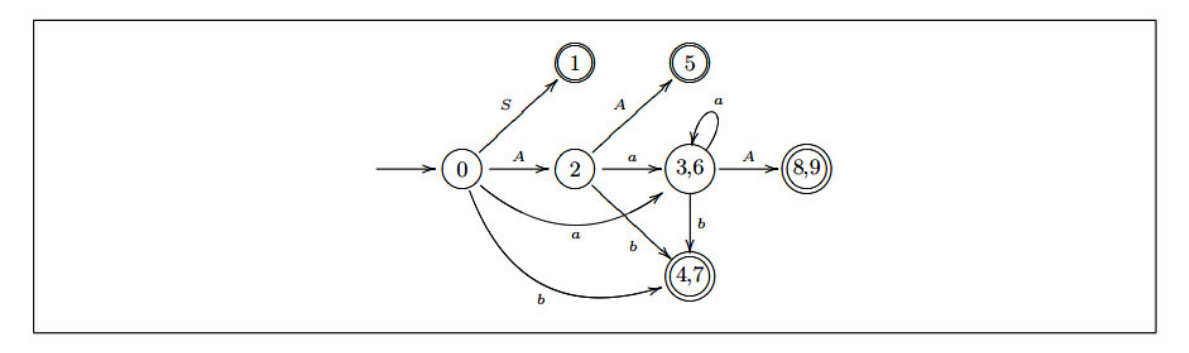

 $\bm{\mathsf{Ha}}$  a  $\mathcal{H}_i$  és a  $\mathcal{H}_j$  halmazok egyesíthetők, akkor legyen  $\mathcal{K}_{\left[ {i,j} \right]} = \mathcal{H}_i \cup \mathcal{H}_j$ .

**Végezzük el az LR**(1)**-kanonikus halmazok összes lehetséges egye**sítését, az indexek átsorszámozása után az így kapott  $\mathcal{K}_0, \mathcal{K}_1, \ldots, \mathcal{K}_n$ **halmazokat nevezzük egyesített LR**(1) **kanonikus halmazoknak, vagy LALR**(1)**-kanonikus halmazoknak.**

**Ezekből az egyesített halmazokból létrehozható elemzőt fogjuk majd**  $LALR(1)$  elemzőnek nevezni.

**Példa.** A példában szereplő kanonikus halmazok közül a következőket **lehet egyesíteni:**

$$
\mathcal{H}_3 \circledast \mathcal{H}_6, \quad \mathcal{H}_4 \circledast \mathcal{H}_7, \quad \mathcal{H}_8 \circledast \mathcal{H}_9.
$$
\n
$$
\mathcal{H}_0 = \{ [S' \rightarrow .S, \#], [S \rightarrow .AA, \#], [A \rightarrow .aA, a/b], [A \rightarrow .b, a/b] \}
$$
\n
$$
\mathcal{H}_1 = \{ [S' \rightarrow S., \#] \}
$$
\n
$$
\mathcal{H}_2 = \{ [S \rightarrow A.A, \#], [A \rightarrow .aA, \#], [A \rightarrow .b, \#] \}
$$
\n
$$
\mathcal{H}_3 = \{ [A \rightarrow a.A, a/b], [A \rightarrow .aA, a/b], [A \rightarrow .b, a/b] \}
$$
\n
$$
\mathcal{H}_4 = \{ [A \rightarrow b., a/b] \}
$$
\n
$$
\mathcal{H}_5 = \{ [S \rightarrow AA., \#] \}
$$
\n
$$
\mathcal{H}_6 = \{ [A \rightarrow a.A, \#], [A \rightarrow .aA, \#], [A \rightarrow .b, \#] \}
$$
\n
$$
\mathcal{H}_7 = \{ [A \rightarrow b., \#] \}
$$
\n
$$
\mathcal{H}_8 = \{ [A \rightarrow aA., a/b] \}
$$
\n
$$
\mathcal{H}_9 = \{ [A \rightarrow aA., \#] \}
$$

**Az ábrán is látható, hogy az összevonható halmazok az automatában azonos, vagy legalábbis hasonló részstruktúrát alkotnak.**

**A read függvény az egyesített halmazokra nem okozhat problémát, azaz ha**

$$
\mathcal{K} = \mathcal{H}_1 \cup \mathcal{H}_2 \cup \ldots \cup \mathcal{H}_k,
$$
  
\n
$$
\text{read}(\mathcal{H}_1, X) = \mathcal{H}_1', \text{read}(\mathcal{H}_2, X) = \mathcal{H}_2', \ldots, \text{read}(\mathcal{H}_k, X) = \mathcal{H}_k',
$$
  
\n
$$
\mathcal{K}' = \mathcal{H}_1' \cup \mathcal{H}_2' \cup \ldots \cup \mathcal{H}_k',
$$

**akkor**

 $\text{read}(\mathcal{K}, X) = \mathcal{K}'$ 

**Ezt a következoképpen lehet belátni. A ˝ read függvény értelmezése szerint a read**(H, *<sup>X</sup>*) **csak a** <sup>H</sup> **LR**(1)**-elemeinek magjaitól függ, és nem** függ az előreolvasási szimbólumoktól. Így, mivel a  $\mathcal{H}_1, \mathcal{H}_2, \ldots, \mathcal{H}_k$  hal**mazokban az LR**(1)**-elemek magjai azonos halmazokat alkotnak, a**

```
\text{read}(\mathcal{H}_1, X), \text{read}(\mathcal{H}_2, X), ..., \text{read}(\mathcal{H}_k, X)
```
**LR**(1)**-elemeinek magjaiból alkotott halmazok is azonosak, tehát ezek a** halmazok is egyesíthetők egy  $\mathcal{K}'$  halmazba, és így valóban read $(\mathcal{K}, X) =$  $\mathcal{K}'$ .

**Az LR**(1)**-elemek kanonikus halmazainak egyesítése után azonban az egyesített halmazon belül maguk az LR**(1)**-elemek okozhatnak problémát. Tegyük fel, hogy**

 $\mathcal{K}_{[i,j]} = \mathcal{H}_i \cup \mathcal{H}_j$ .

• **Léptetés-léptetés konfliktus az összevonás után nem léphet fel. Ha**

$$
[A \to \alpha.a\beta, b] \in \mathcal{H}_i,
$$

$$
[B \to \gamma.a\delta, c] \in \mathcal{H}_j,
$$

**akkor az összevonás után az** *a* **szimbólumra továbbra is egy léptetést írunk elő, és a fentiekben láttuk, hogy a read függvény sem okoz problémát, azaz a read**(K[*<sup>i</sup>*, *<sup>j</sup>*] , *<sup>a</sup>*) **éppen a read**(H*<sup>i</sup>* , *<sup>a</sup>*)∪**read**(H*<sup>j</sup>* , *a*) val egyenlő.

- Ha  $\mathcal{H}_i$  kanonikus halmazban egy  $[A \rightarrow \alpha.a\beta, b]$ , a  $\mathcal{H}_j$ -ben egy  $[B \rightarrow \gamma., a]$ <br>elem szerepelne, akkor az egyesítés után az a szimbólym miatt egy **elem szerepelne, akkor az egyesítés után az** *a* **szimbólum miatt egy inadekvát állapotot kapnánk, léptetés-redukálás konfliktus lépne fel. Ez az eset azonban sohasem állhat fenn, mivel ekkor mindkét** elemnek szerepelnie kell mind a  $\mathcal{H}_i$ , mind a  $\mathcal{H}_j$  halmazban, legfel**jebb csak az előreolvasási szimbólumokban különbözhetnek, hiszen ezért tudtuk egyesíteni őket. Tehát a**  $\mathcal{H}_i$  **halmazban is kell len**nie egy [*A → α.αβ*, *c*] elemnek. Ekkor pedig a tétel alapján a nyelv-<br>tan nem lenne LB(1) nyelvtan: már a <del>∬, halmazhól léntetés-redukál</del> **tan nem lenne LR**(1) **nyelvtan; már a** H*<sup>j</sup>* **halmazból léptetés-redukálás konfliktus következne, az** *a* **szimbólumot előreolvasva nem lehetne eldönteni, hogy az elemzésben milyen m ˝uveletet kell alkalmazni.**
- **Az összevonás után azonban redukálás-redukálás konfliktus elo-˝ fordulhat, az LR**(1) **nyelvtan tulajdonságai ezt nem zárják ki. A következő példában egy ilyen esetet mutatunk be.**

**Példa.** Tekintsük a  $G' = (\{S', S, A, B\}, \{a, b, c, d, e\}, P', S')$  nyelvtant, ahol<br>a helvettesítési szabályok: **a helyettesítési szabályok:**

 $S' \to S$ *S* → *aAd* | *bBd* | *aBe* | *bAe*  $A \rightarrow c$  $B \rightarrow c$ 

**A nyelvtan LR**(1) **nyelvtan. Az** *ac* **járható prefixre az**

 $\{[A \rightarrow c, d], [B \rightarrow c, e]\},\$ 

**valamint a** *bc* **járható prefixre az**

 $\{[A \rightarrow c., e], [B \rightarrow c., d]\}$ 

**LR**(1)**-elemek egy-egy kanonikus halmazt alkotnak.**

**A két halmaz egyesítése után redukálás-redukálás konfliktus lép fel. Ha a bemeno szimbólum ˝** *d* **vagy** *e***, a** *c* **mondatnyél azonosítható, de nem dönthető el, hogy az**  $A \rightarrow c$  és a  $B \rightarrow c$  szabály szerinti redukciók közül **melyiket kell végrehajtani.**

**Most az** *LALR***(1) elemző táblázatainak kitöltési szabályait adjuk meg. Miután meghatároztuk az LR**(1)**-elemek**

 $\mathfrak{H}_1, \mathfrak{H}_2, \ldots, \mathfrak{H}_m$ 

**kanonikus halmazait, egyesítsük egy halmazba azokat a kanonikus halmazokat, amelyekben az LR**(1)**-elemek magjaiból alkotott halmazok azonosak. Legyenek ezek a halmazok**

 $\mathcal{K}_1, \mathcal{K}_2, \ldots, \mathcal{K}_n \quad (n \leq m).$ 

**Az action és a goto táblázatok méretének a meghatározására és a táb**lázatok kitöltésére a  $\mathcal{K}_i$  ( $1 \leq i \leq n$ ) halmazokat kell használni, a táblá**zatok kitöltésének módszere teljesen megegyezik az LR(1) elemzőnél leírtakkal. A táblázatokat LALR(1) elemző táblázatoknak nevezzük.** 

Ha a *G'* kiegészített nyelvtanra a LALR(1) elemző táblázatok kitöltése **konfliktusmentes, akkor a nyelvtant LALR**(1) **nyelvtannak nevezzük.**

Az LALR(1) elemző működése az LR(1) elemző működésével egyezik **meg.**

### **Példa.**

**Az eloz˝ o példában szerepl ˝ o nyelvtan ˝**  $G' = (\{S', S, A\}, \{a, b\}, P', S')$  helyettesítési szabályai:<br>(0)  $S' \rightarrow S$  $(0) S' \rightarrow S$  $(1)$  *S*  $\rightarrow AA$  $(2)$  *A*  $\rightarrow$  *aA*  $(3)$   $A \rightarrow b$ 

**a táblázata pedig**

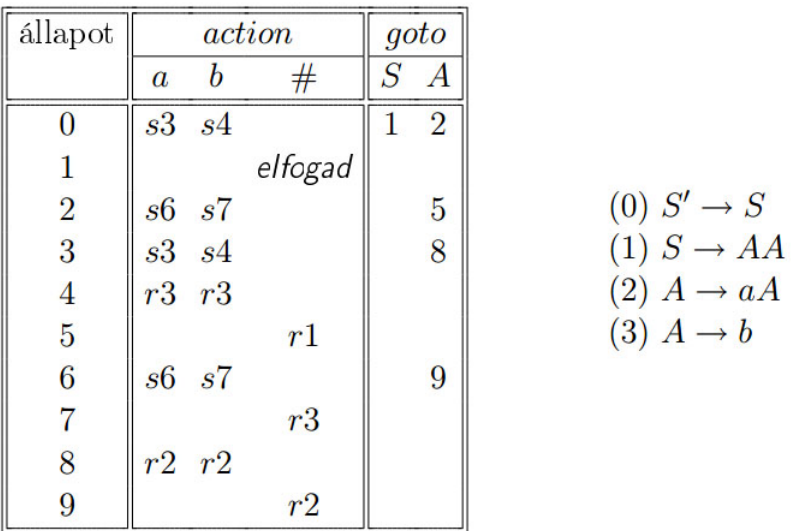

A  $\mathcal{H}_i$  és a  $\mathcal{H}_j$  kanonikus halmazok egyesítéséből származó  $\mathcal{K}_{[i,j]}$  hal-<br>27boz tartozó állanotot jolöliük  $[i,j]$  -vol mazhoz tartozó állapotot jelöljük  $[i, j]$  -vel.

A nyelvtanhoz a következő LALR(1)-elemző táblázatot lehet elkészíte**ni.**

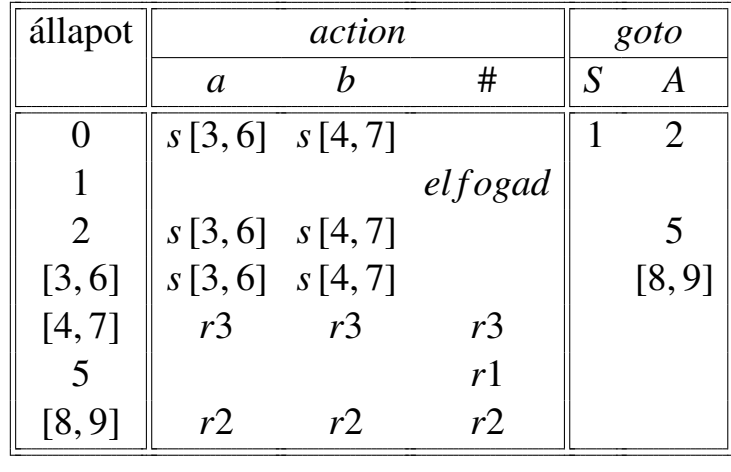

**Az LALR**(1)**-táblázatok kitöltése konfliktusmentes, a nyelvtan tehát egy LALR**(1) **nyelvtan.**

**Átszámozhatjuk az állapotokat, hogy könnyebben tudjuk kezelni a táblázatot:**

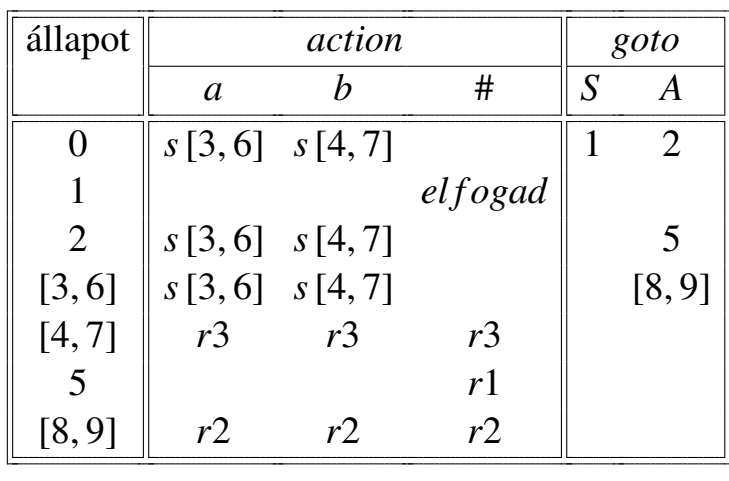

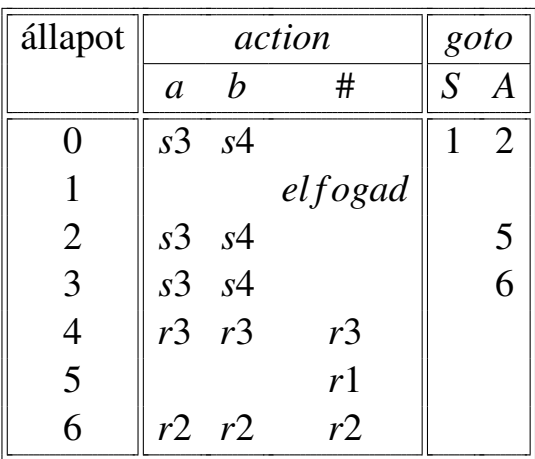

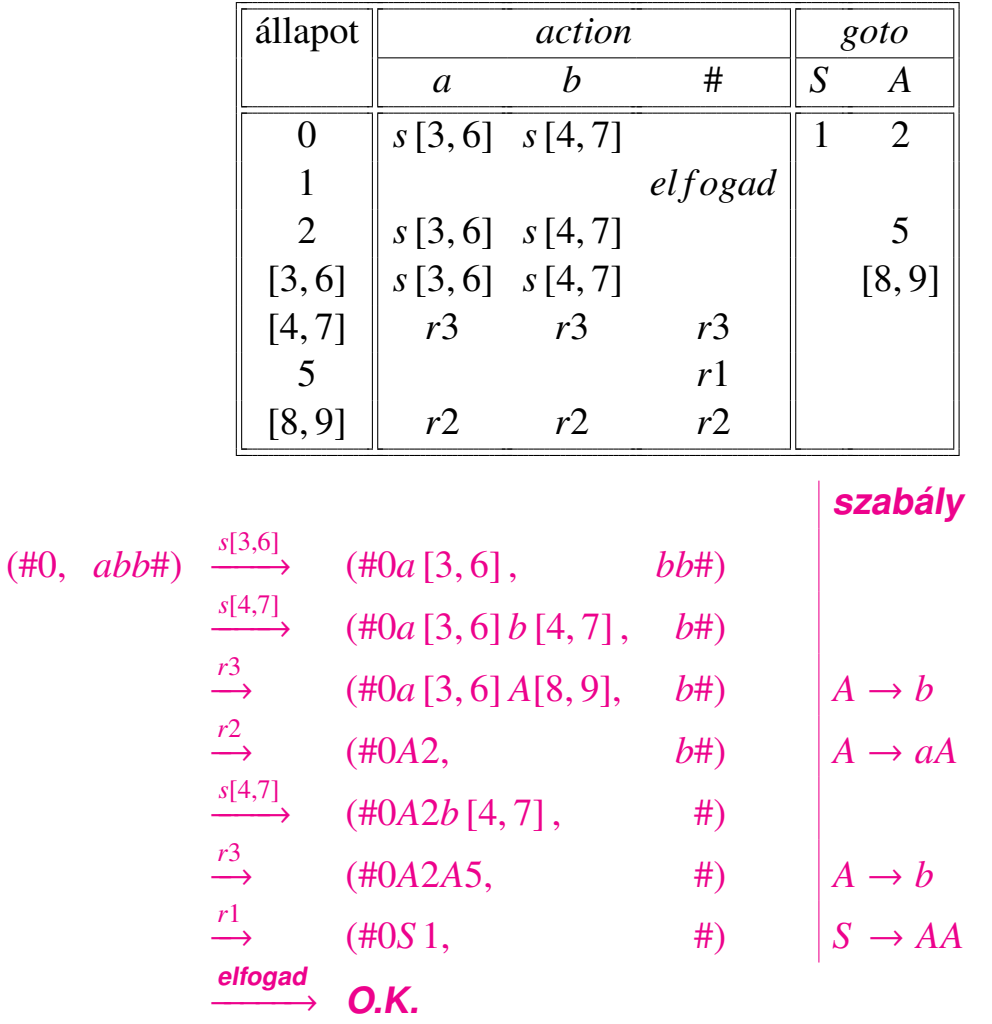

## **Példa.** Elemezzük az előző példában megadott táblázat felhasználásá**val az** *abb*# **szöveget.**

#### **Ugyanaz átszámozással:**

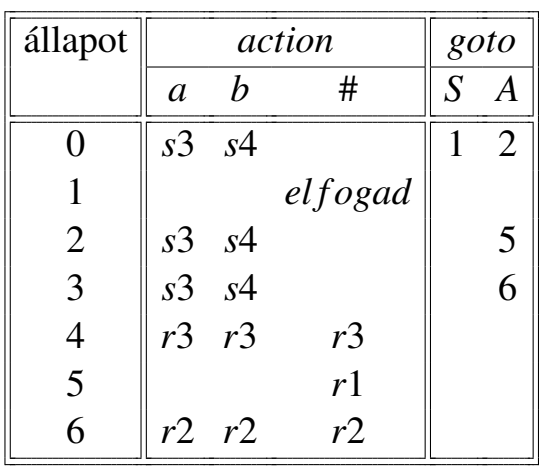

**szabály**

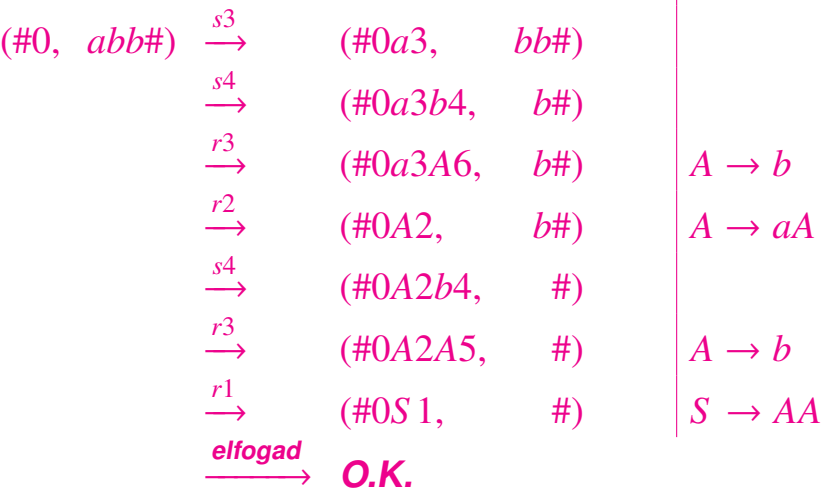

**Az LALR**(1) **nyelvtanok egyben LR**(1) **nyelvtanok is, mint az a fenti példából is látható, de ez fordítva nem áll fenn. Például**

 $G' = (\{S', S, A, B\}, \{a, b, c, d, e\}, P', S')$ , ahol a helyettesítési szabályok:<br> $S' \rightarrow S$  $S' \to S$ *S* → *aAd* | *bBd* | *aBe* | *bAe*

```
A \rightarrow cB \rightarrow colyan nyelvtan, amely LR(1), de nem LALR(1) nyelvtan.
```
**A programnyelvek generálhatók LALR**(1) **nyelvtannal, a programnyelvek fordítóprogramjaiban leggyakrabban alkalmazott elemzési módszer** az LALR(1) elemzés. Az LALR(1) elemző előnye az LR(1) elemzővel **szemben az, hogy táblázatainak mérete lényegesen kisebb.**

**Például, a Pascal nyelvre az LALR**(1) **táblázatok néhányszor száz sort tartalmaznak, míg az LR**(1) **elemzo táblázatai több ezer sorból állnak. ˝**

## **Szintaktikai elemzés — összefoglalás**

- $-$  felülről lefelé (top down) elemzők
	- **LL(1) elemzo˝**
	- **rekurzív leszállás módszere**
- **alulról felfelé (botom up) elemzok˝**
	- **LR(1), LALR(1) elemzok˝**
	- **precedencia (elsobbségi) nyelvtanon alapuló elemzés ˝**

#### **Példák**

### **LL(1) elemzés**

 $S \rightarrow aS \mid A$  $A \rightarrow bAc \mid d \mid \epsilon$  $FOLLOW_1(S) = \{\# \}$  $FOLLOW_1(A) = \{c, \# \}$  $FIRST_1(aS FOLLOW_1(S)) = \{a\}$  $FIRST_1(A FOLLOW_1(S)) = \{b, d, \# \}$  $FIRST_1(bAc \, FOLLOW_1(A)) = \{b\}$  $FIRST_1(dFOLLOW_1(A)) = \{d\}$  $FIRST_1(\epsilon \text{ FOLLOW}_1(A)) = \{c, \# \}$ 

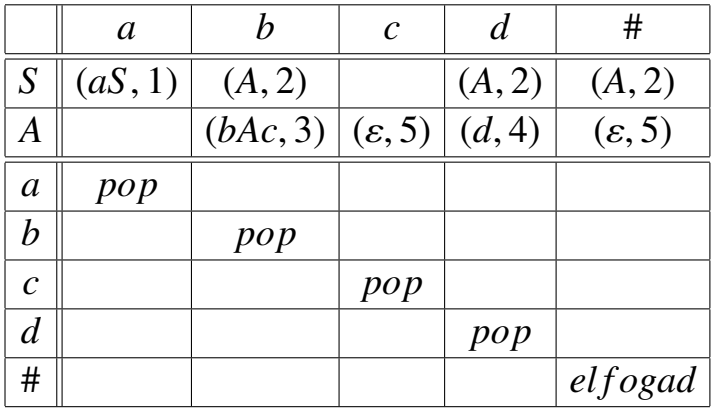

Az elemzés az *abc* szóra a következő:

| (abc#, S#, \varepsilon)       | $\xrightarrow{(aS,1)}$ | (abc#, aS*, 1) |
|-------------------------------|------------------------|----------------|
| \n $\xrightarrow{pop}$ \n     | (bc#, S*, 1)           |                |
| \n $\xrightarrow{(A,2)}$ \n   | (bc*, A*, 12)          |                |
| \n $\xrightarrow{(bAc,3)}$ \n | (bc*, bAc*, 123)       |                |
| \n $\xrightarrow{pop}$ \n     | (c*, A, c*, 123)       |                |
| \n $\xrightarrow{(e,5)}$ \n   | (c*, A, c*, 1235)      |                |
| \n $\xrightarrow{pop}$ \n     | (+, c*, 1235)          |                |
| \n $\xrightarrow{pop}$ \n     | (+, +, 1235)           |                |
| \n $\xrightarrow{elfogad}$ \n | OK                     |                |

**Az** *abc* **szó levezetése az 1, 2, 3, 5 helyettesítési szabályok alkalmazásával:**

 $S \Rightarrow aS \Rightarrow aA \Rightarrow abAc \Rightarrow abc$ 

**Elemzés az** *aba* **szóra:**

$$
(aba\#, S\#, \varepsilon) \xrightarrow{(aS,1)} (ab\aa\#, as\#, 1 )
$$
\n
$$
\xrightarrow{(A,2)} (ba\#, S\#, 1 )
$$
\n
$$
\xrightarrow{(bAc,3)} (ba\#, A\#, 12 )
$$
\n
$$
\xrightarrow{pop} (ba\#, bAc\#, 123 )
$$
\n
$$
\xrightarrow{pop} (a\#, Ac\#, 123 )
$$
\n
$$
\xrightarrow{\text{HIBA}}
$$

#### **Rekurzív leszállás módszere Példa C++-ban**

#### **Helyettesítési szabályok:**

 $S' \to S$  $S \rightarrow aS \mid A$  $A \rightarrow bA \mid \varepsilon$ 

```
# include < iostream >
using namespace std;
char aktszimb;
char w[1024];
int i;
void S();
void A();
void Vizsgal(char a){
if (a == aktszimb)aktszimb = w[++i];else {
      cout << "HIBA ! " << endl;
     exit(1);}
```

```
}
```

```
void S(){
switch (aktszimb){
case 'a' : Vizsgal('a') ; S(); break;
case 'b' : A(); break;
case '#' : ;
}
}
void A(){
switch (aktszimb) {
case 'b' : Vizsgal('b'); A(); break;
case '#' : ;
}
}
int main(){
 cout << "w = ";
 \sin \gg w;
 i = 0;aktszimb = w[i];S();
Vizsgal ('#');
return 0;
}
```
# **LR(1) elemzés**

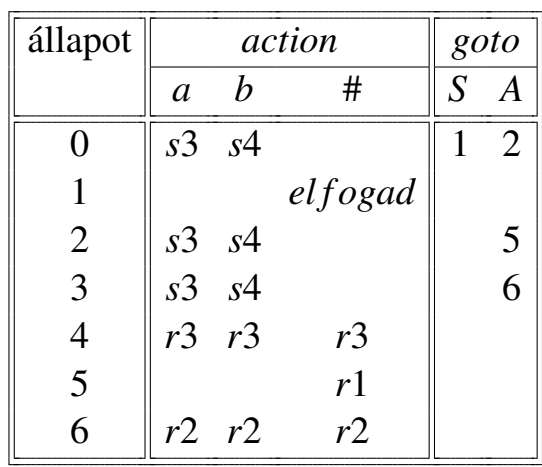

(#0, *abb#*) 
$$
\xrightarrow{s3}
$$
 (#0*a*3, *bb#*)

\n⇒ (#0*a*3*b*4, *b#*)

\n⇒ (#0*a*3*A*6, *b#*)

\n⇒ (#0*A*3*A*6, *b#*)

\n⇒ (#0*A*2, *b#*)

\n⇒ (#0*A*2*b*4, *#*)

\n⇒ (#0*A*2*b*4, *#*)

\n⇒ (#0*A*2*A*5, *#*)

\n⇒ (#0*A*2*A*5, *#*)

\n⇒ (#0*S*1, *#*)

\n⇒ (#0*S*1, *#*)

\n⇒ *A*4

\n⇒ *A*4

\n⇒ *A*5

\n⇒ *A*6

\n⇒ *A*7

\n⇒ *A*8

\n⇒ *A*9

\n⇒ *A*10

\n⇒ *A*20

\n∴ *A*10

\n⇒ *A*20

\n∴ *A*20

\n∴ *A*30

\n∴ *A*40

\n∴ *A*40

\n∴ *A*50

\n∴ *A*6

\n∴ *A*10

\n∴ *A*20

\n∴ *A*30

\n∴ *A*40

\n∴ *A*50

\n∴ *A*6

\n∴ *A*10

\n∴ *A*10

\n∴ *A*20

\n∴ *A*30

\n∴ *A*40

\n∴ *A*50

\n∴ *A*6

\n∴

## **Precedencia elemzés**

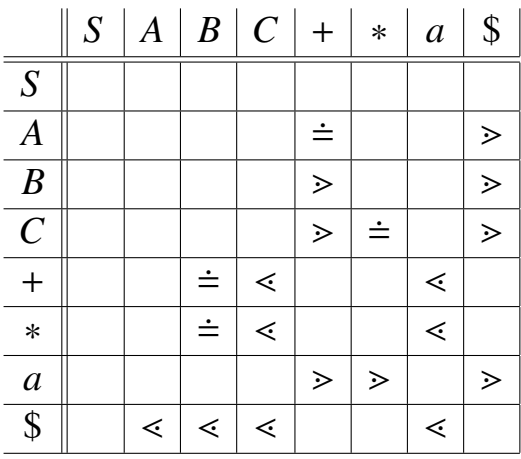

## **Az** *a* + *a* ∗ *a* **szót vizsgáljuk.**

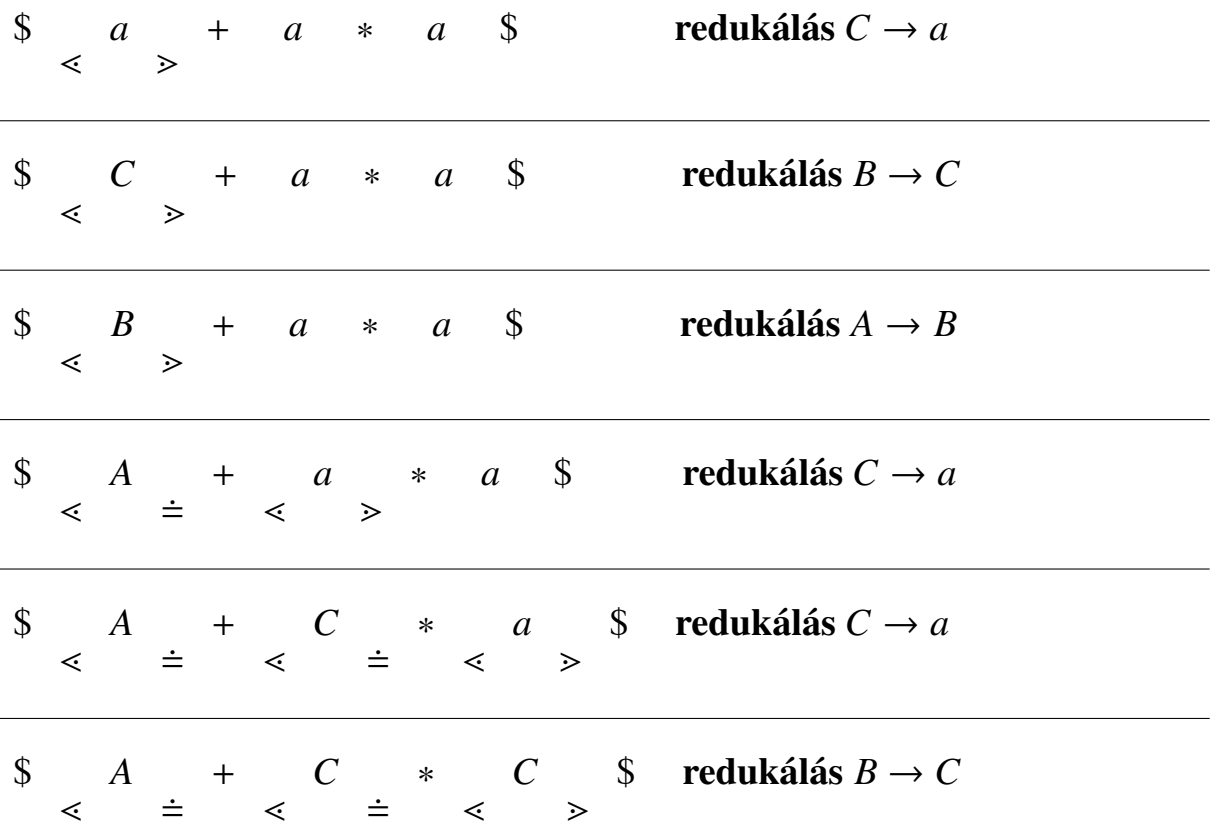

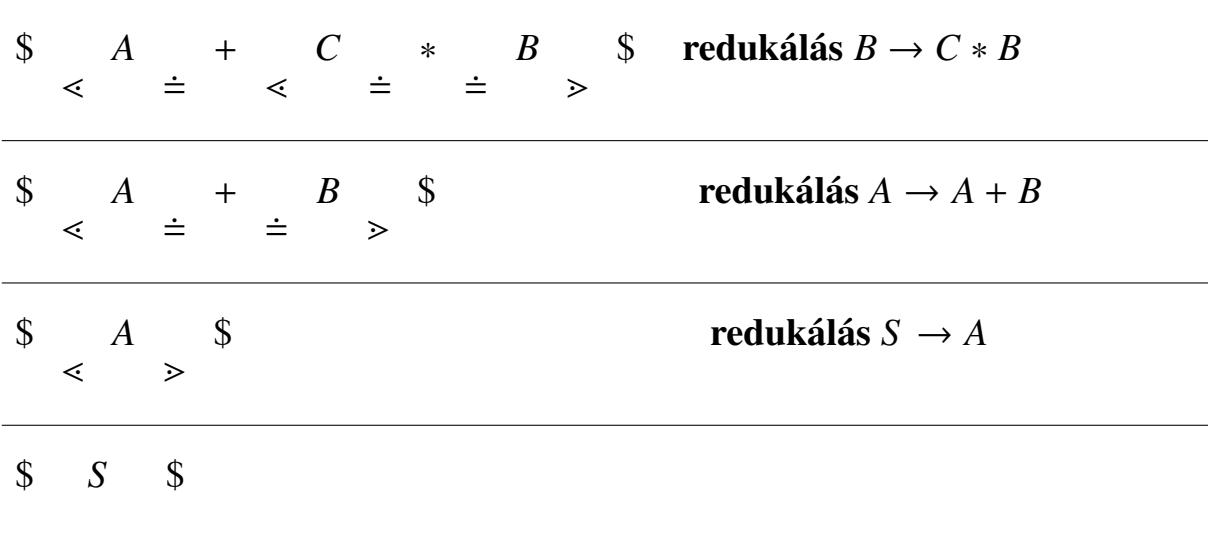

#### Ez megfelel a következő (legjobboldalibb) levezetésnek:

 $S \Rightarrow A \Rightarrow A + B \Rightarrow A + C * B \Rightarrow A + C * C \Rightarrow A + C * a \Rightarrow A + a * a$  $\Rightarrow$   $B + a * a \Rightarrow C + a * a \Rightarrow a + a * a$ 

**Szintaktikai (szintaktikus) elemzés**

- **felülrol lefelé (top-down) elemzés: ˝**
	- **LL(1) elemzés**
	- **rekurzív leszállás módszere**
- **alulról felfelé (bottom-up) elemzés:**
	- **LR(1) elemzés**
	- **elsobbségi nyelvtanon alapuló elemzés ˝**

## **Szemantikai elemzés**

**A szintaktikai elemzés meghatározta az elemezendo szöveg szintaxis- ˝ fáját.**

**Tekintsük a**  $G = (\{S, A\}, \{a, b\}, \{S \rightarrow aA, S \rightarrow a, S \rightarrow \varepsilon, A \rightarrow aA, A \rightarrow aA\})$  $aAb, A \rightarrow ab, A \rightarrow b$ , *S*) környezetfüggetlen nyelvtant. Ez a nyelvtan **az**  $L(G) = \{a^n b^m \mid n \ge m \ge 0\}$  nyelvet generálja. Az  $a^4 b^2 \in L(G)$  szó levezetése a következő:

 $S \implies aA \implies aaA \implies aaaAb \implies aaaabb.$ 

**Ezt a levezetést ábrázolhatjuk levezetési fával, amelynek eredménye az** *aaaabb* **szó.**

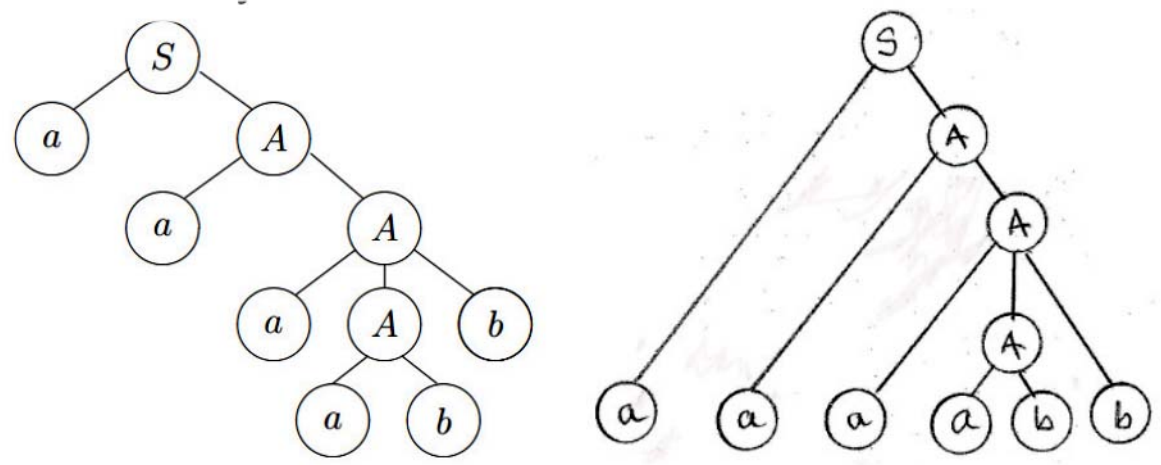

**Minden levezetéshez hozzárendelhető egy levezetési fa. Fordítva, egy levezetési fához több levezetés is rendelhető.** 

**A szintaxisfa pontjaihoz olyan attribútumokat rendelünk, amelyek leírják az adott pont tulajdonságait.**

**(Az attribútum a jelenségek, tárgyak lényegi, szükségszer ˝u, elválaszthatatlan tulajdonsága. Latinul: mellérendel, neki tulajdonít, részesít.)**

**Ezeknek az attribútumoknak a meghatározása és az attribútumok konzisztenciájának vizsgálata a szemantikai elemzés feladata lesz. (konzistens = belso ellentmondásoktól mentes, egységes, következe- ˝ tes, tartalmas )**

A szemantikai elemző a *statikus szemantikával*, azaz az olyan tulajdon**ságok vizsgálatával foglalkozik, amelyek nem írhatók le környezetfüggetlen nyelvtannal.**

A szemantikai elemzők általában a következő tulajdonságokat vizsgál**ják:**

- **változók deklarációja és a változók hatásköre, láthatósága,**
- **változók többszörös deklarációja, a deklaráció hiánya,**
- **operátorok és operandusaik közötti típuskompatibilitás,**
- **eljárások, tömbök formális és aktuális paraméterei közötti kompatibilitás,**
- **túlterhelések egyértelm ˝usége (túlterhelés pl. a szimbólumtábla betelése).**

**Bár történtek kísérletek arra, hogy a szemantikai elemzőt környezetfüggo nyelvtanból készítsék el, ezt a módszert elvetették, mert az elem- ˝** zők rendkívül bonyolultak és lassúak voltak. A szemantikai elemzésre **az a módszer terjedt el, hogy az egyes szemantikai tulajdonságok vizsgálatára önálló programokat írnak.**

## **A fordítási nyelvtanok**

**A helyettesítési szabályokban speciális jelekkel, akciószimbólumokkal jelölhetjük azt, hogy a szintaxisfa felépítése folyamán az adott szabály alkalmazása esetén szemantikai elemzési tevékenységeket is kell végezni. Ha a szemantikai tevékenységet egy proc eljárás írja le, akkor ezt az eljárást szemantikai rutinnak nevezzük és a hozzátartozó akciószimbólumot @proc-cal jelöljük.**

**A**  $\mathcal{Q}_S$  akciószimbólum az  $S \stackrel{*}{\implies} \alpha \mathcal{Q}_S \beta \stackrel{*}{\implies} x$  levezetésben azt jelenti, **hogy az elemzéskor a @***s* **sorra kerülése esetén az** *s* **eljárást kell meghívni, és az elemzés csak ennek a programelemnek a lefutása után folytatódhat.**

**Ha egy** *G* **környezetfüggetlen nyelvtan szabályainak jobb oldalait akciószimbólumokkal egészítjük ki, akkor a nyelvtant fordítási nyelvtannak nevezzük.**

**A fordítási nyelvtanokat TG-vel (translational grammar) jelöljük.**<sup>1</sup>

### **Példa.**

#### **Legyen egy nyelvtannak az**

h**értékadó-utasítás**i → h**változó**i := h**kifejezés**i

**egy szabálya, és az ebből kialakított fordítási nyelvtannak a szabálya legyen**

h**értékadó-utasítás**i → h**változó**i := h**kifejezés**i **@CheckType. A @CheckType akciószimbólumhoz tartozó program a** h**változó**i **és a** h**kifejezés**i **típusának azonosságát vizsgálja.**

**A szemantikai elemzést megnehezítheti az, hogy az akciószimbólumokkal jelölt szemantikai rutinoknak nincs paraméterük, az akciószimbólumok által jelölt eljárásokba bele kell építeni azt, hogy az eljárások a szükséges paramétereket hol találják meg.**

<sup>1</sup>Angol–magyar informatikai szótár, http://www.tintakiado.hu/informatikai\_szotar.php

**Mivel mind a felülrol lefelé, mind az alulról felfelé elemzések az elem- ˝** zéshez egy vermet használnak, célszerűnek látszik, hogy a szimbólu**mok attribútumait is egy verembe helyezzük el, és ez a verem a szemantikai rutinok egymás közötti paraméterátadására is szolgálhat. Ezt a vermet szemantikai veremnek hívjuk.**

**Egy általános módszerrel foglalkozunk. A TG szimbólumaihoz attribútumokat rendelünk, ezek az attribútumok szolgálnak majd arra, hogy a szemantikai információt továbbítsák, és ebbol majd a szemantikai ˝ elemző programot is generálni tudjuk.** 

### **Attribútum fordítási nyelvtanok**

**Legyen TG egy fordítási nyelvtan. A továbbiakban jelöljük a TG fordítási nyelvtan akciószimbólumainak halmazát @**S**-sel, és jelöljük** *X***szel a nyelvtan tetszoleges terminális vagy nemterminális szimbólu- ˝ mát, vagy egy tetszoleges akciószimbólumát, azaz legyen ˝** *X* ∈ *T* ∪ *N* ∪ **@**S**.**

**Legyen** A **egy véges, nem üres halmaz, az attribútumok halmaza.**

**Ekkor minden** *X* **szimbólumhoz rendeljük hozzá az** A **egy** A(*X*) **részhalmazát, speciálisan, a @***s* **szimbólumra** A(**@***s*) **legyen az** *s* **szemantikai rutin paramétereinek halmaza.**

**Az** *x* ∈ *L*(*TG*) **mondat szintaxisfájában az** *X* **ponthoz az** A(*X*)**-beli attribútumok egy-egy példányát rendeljük, tehát a szintaxisfa két különbözo helyén lev ˝ o˝** *X* **pontban két azonos nev ˝u attribútum között nincs semmilyen kapcsolat.**

**A továbbiakban jelöljük az** *<sup>X</sup>* **szimbólum** *<sup>a</sup>* <sup>∈</sup> <sup>A</sup>(*X*) **attribútumát** *<sup>X</sup>*.*a***-val. Az attribútumokat a nyelvtan helyettesítési szabályaiba, a szimbólumok megismétlése nélkül, közvetlenül a szimbólum mellé is beírhatjuk.** Ha egy szimbólumnak több attribútuma is van, akkor ezeket vesszővel **választjuk el.**

Ha egy helyettesítési szabályban egy szimbólum többször is előfordul, **akkor a szimbólumokat indexeléssel különböztetjük meg, utalva arra, hogy azonos nevű attribútumaik különbözőek.** 

Ha két különböző szimbólumhoz azonos nevű attribútumokat rende**lünk, akkor az attribútum elé a hozzátartozó szimbólumot mindig meg**  $k$ ell adni. Az *a* azonossága az *X.a* és az *Y.a* (*X*  $\neq$  *Y*) attribútumokban semmilven összefüggésre nem utal, az attribútumok között lévő kap**csolatot a szemantikai függvények írják le.**

**Az attribútumértékek halmazát jelöljük** V**-vel, a** V**-re semmilyen megkötést nem teszünk.**

**Legyen** R **a szemantikai függvények halmaza, és minden** *p* ∈ *P* **helyettesítési szabályhoz rendeljük hozzá az** R **egy** R(*p*) **részhalmazát.** Ha a  $p ∈ P$  helyettesítési szabályhoz tartozó attribútum-előfordulások **halmazát** A(*p*)**-vel jelöljük, akkor az** R(*p*) **minden szemantikai függvényének minden argumentuma az** A(*p*) **egy eleme, és értéke az** A(*p*) **egy elemének az értéke. A @***s* **akciószimbólumhoz tartozó** *s* **eljárást egy szemantikai függvény programjának tekintjük.**

**Az** *X* **szimbólum attribútumértékeinek egyértelm ˝ueknek kell lenniük, azaz minden** *x* ∈ *L*(*TG*) **mondatra az** *x***-hez tartozó szintaxisfa minden** *X* **pontjában minden attribútum értékét legfeljebb csak egy szemantikai függvény határozhatja meg.**

**Megjegyezzük, ha** *<sup>p</sup>* : *<sup>X</sup>* <sup>→</sup> α **és** *<sup>q</sup>* : *<sup>Y</sup>* <sup>→</sup> β*X*γ **két helyettesítési szabály, akkor lehetnek olyan** A(*X*)**-beli attribútumok is, amelyek értékének meghatározására sem** R(*p*)**-ben, sem** R(*q*)**-ban nincs szemantikai függvény.**

**Legyen** C **a logikai feltételek halmaza, és minden** *p* ∈ *P* **helyettesítési szabályhoz rendeljük hozzá a** C **egy** C(*p*) **elemét. A** C(*p*) **egy logikai állítást mond ki a** *p* **helyettesítési szabályhoz tartozó** A(*p*) **attribútumokra.**

**Ha az állítás a** *p* **szabály feldolgozásakor az** A(*p*) **attribútumokra nem** teljesül, akkor a szemantikai elemzőnek hibajelzést kell adnia. A  $\mathcal C$  hal**maz lehet üres halmaz is. Tehát a** *p* **szabályhoz tartozó szemantikai** tulajdonságokat a  $C(p)$  kiértékelésével tudjuk ellenőrizni.

**Az ATG** <sup>=</sup> (*TG*, <sup>A</sup>, <sup>V</sup>, <sup>R</sup>, <sup>C</sup>) **ötöst attribútum fordítási nyelvtannak nevezzük, ahol**

- **TG egy fordítási nyelvtan,**
- A **az attribútumok halmaza,**
- V **az attribútumértékek halmaza,**
- R **a szemantikai függvények halmaza, és**
- C **a logikai feltételek halmaza.**

**Az** *<sup>X</sup>* <sup>∈</sup> *<sup>T</sup>* <sup>∪</sup> *<sup>N</sup>* **szimbólum egy** *<sup>X</sup>*.*<sup>a</sup>* **attribútumát szintetizáltnak nevezzük, ha értékét egy szemantikai függvény abban az esetben határozza meg, amikor az** *X* **szimbólum egy helyettesítési szabály bal oldalán áll. Az** *<sup>X</sup>*.*<sup>a</sup>* **attribútum örökölt, ha értékét egy szemantikai függvény akkor határozza meg, amikor az** *X* **szimbólum egy helyettesítési szabály jobb oldalán áll. Tehát az információt egy szintaxisfában a szintetizált attri**bútumok alulról-felfelé, az örökölt attribútumok pedig felülről-lefelé és **egy helyettesítési szabály jobb oldalát alkotó pontokon továbbítják.**

**A nyelvtan** *S* **kezdoszimbólumához nem tartoznak örökölt attribútu- ˝ mok, és a terminális szimbólumokhoz nem tartoznak szintetizált attribútumok. A terminális szimbólumoknak azonban vannak szintetizált " jelleg ˝u", úgynevezett kitüntetett szintetizált attribútumaik. Ilyen attribútum például egy konstans terminális szimbólum esetén a konstans értéke és típusa, vagy egy azonosító szimbólum esetén a szimbólum neve. Feltehetjük azt, hogy a kitüntetett szintetizált attribútumok érté**két konstans értékű szemantikai függvények határozzák meg, és eze**ket a konstans értékeket egy, az attribútum nyelvtantól független külso˝ eljárás, a lexikális elemző adja át.** 

**<sup>A</sup> @***<sup>s</sup>* **akciószimbólum @***s*.*<sup>a</sup>* **attribútuma örökölt, ha az** *<sup>a</sup>* **az** *<sup>s</sup>* **eljárás bemeno paramétere, és a ˝ @***s*.*<sup>a</sup>* **attribútum szintetizált, ha az** *<sup>a</sup>* **az** *<sup>s</sup>* **eljárás kimeno paramétere, azaz értékét az ˝** *s* **eljárás határozza meg.**

**Jelölje a továbbiakban egy ATG nyelvtan** *X* ∈ *T*∪*N*∪**@**S **szimbólumának szintetizált és örökölt attribútumait** S(*X*) **és** I(*X*)**.**

**Legyen AF**(*p*) **az** R(*p*) **szemantikai függvények által meghatározott érték ˝u attribútumok halmaza, azaz legyen**

 $\mathbf{AF}(p) = \{X.a \mid X.a = f(...) \in \mathcal{R}(p)\}.$ 

**Az** *<sup>X</sup>*.*<sup>a</sup>* **szintetizált attribútum, ha létezik egy olyan** *<sup>p</sup>* : *<sup>X</sup>* <sup>→</sup> α **helyettesítési szabály, melyre** *<sup>X</sup>*.*<sup>a</sup>* <sup>∈</sup> **AF**(*p*)**, és az** *<sup>X</sup>*.*<sup>a</sup>* **örökölt attribútum, ha létezik egy olyan** *<sup>q</sup>* : *<sup>A</sup>* <sup>→</sup> α*X*β **helyettesítési szabály, melyre** *<sup>X</sup>*.*<sup>a</sup>* <sup>∈</sup> **AF**(*q*)**.**

**Ha az** *<sup>X</sup>* **szimbólum** *<sup>X</sup>*.*<sup>a</sup>* **attribútumának szintetizált vagy örökölt jellegét is meg akarjuk különböztetni, akkor az attribútumot** *X* ↑*a* **vagy** *X* ↓*a***-val jelöljük. Az** *<sup>X</sup>* <sup>↑</sup>*a*, *<sup>b</sup>*↓*c*, *<sup>d</sup>* **az** *<sup>X</sup>* <sup>↑</sup> *<sup>a</sup>***,** *<sup>X</sup>* <sup>↑</sup> *<sup>b</sup>***,** *<sup>X</sup>* <sup>↓</sup> *<sup>c</sup>* **és** *<sup>X</sup>* <sup>↓</sup> *<sup>d</sup>* **rövid jelölése. A nyelvtanok helyettesítési szabályaiban az** *<sup>X</sup>* <sup>↑</sup> *<sup>a</sup>*, *<sup>b</sup>* <sup>↓</sup> *<sup>c</sup>*, *<sup>d</sup>* **az** *<sup>X</sup>* **szimbólumot és a szimbólum négy attribútumát jelöli. Az akciószimbólumok attribútumait, utalva arra, hogy ezek egy eljárás paraméterei, zárójelbe tesszük, például @***s*(↑*a*, *<sup>b</sup>*,↓*c*, *<sup>d</sup>*)**.**

**Ha** *<sup>X</sup>* <sup>∈</sup> *<sup>T</sup>* <sup>∪</sup> *<sup>N</sup>***, és** *<sup>X</sup>*.*<sup>a</sup>* <sup>∈</sup> <sup>S</sup>(*X*) <sup>∩</sup> <sup>I</sup>(*X*) **lenne, akkor létezne egy olyan** *<sup>p</sup>* : *<sup>X</sup>* <sup>→</sup> α **helyettesítési szabály, melyre** *<sup>X</sup>*.*<sup>a</sup>* <sup>∈</sup> **AF**(*p*)**, és létezne egy olyan**  $q: Y \to \beta X \gamma$  szabály, melyre  $X.a \in \mathbf{AF}(q)$ . Mivel  $S \stackrel{*}{\implies} \varphi Y \psi \Longrightarrow \varphi \beta X \gamma \psi \Longrightarrow$ ϕβαγψ <sup>=</sup>⇒**\*** *<sup>x</sup>***, az** *<sup>X</sup>*.*<sup>a</sup>* **kiszámítására legalább ketto szemantikai függvény ˝ lenne, ami ellentmond a kiszámíthatóságra tett feltételnek.**

**Hasonlóan, ha @***<sup>s</sup>* <sup>∈</sup> **@**S**, és @***s*.*<sup>a</sup>* <sup>∈</sup> <sup>I</sup>(**@***s*)**, akkor létezik olyan** *<sup>p</sup>* **szabály, amelyre @***<sup>s</sup>* <sup>∈</sup> **AF**(*p*)**. Ha @***s*.*<sup>a</sup>* <sup>∈</sup> <sup>S</sup>(**@***s*) **is fennállna, akkor a @***s*.*<sup>a</sup>* **értékét az** *s* **szemantikai rutin is meghatározná, ami szintén ellentmond a kiszámíthatóságára tett feltételnek.**

**Így a szintetizált és örökölt attribútumokra érvényes a következő állítás:**

**Tétel. Az ATG nyelvtan minden** *X* ∈ *T* ∪ *N* ∪ **@**S **szimbólumára** S(*X*) ∩  $\mathfrak{I}(X) = \emptyset$ .

**Ha egy szintaxisfa pontjaiban meg akarjuk határozni az attribútumok** értékét, akkor először csak a levelekhez tartozó kitüntetett szintetizált **attribútumok értékei ismertek. A szemantikai elemzés fogja az összes többi attribútum értéket meghatározni. Az egyes értékek meghatározásának sorrendje közömbös, de azt megköveteljük, hogy egy szemantikai függvény alkalmazása esetén az argumentumok értéke már ismert legyen.**

**Eloször vizsgáljuk meg azt, hogy egy helyettesítési szabály attribútu- ˝ mai közül melyeket kell a szabály alkalmazásakor meghatároznunk.**

**Egy attribútum fordítási nyelvtant teljes attribútum fordítási nyelvtan**nak nevezünk, ha minden  $p: X_0 \to X_1 X_2 \ldots X_n$  helyettesítési szabályra

- S(*Xi*) ⊆ **AF**(*p*)**, ha** *i* = 0**, vagy** *X<sup>i</sup>* = **@***s***,**
- I(*Xi*) ⊆ **AF**(*p*) (1 ≤ *i* ≤ *n*)**,**
- $\bullet$   $\mathcal{A}(X_i) = \mathcal{S}(X_i) \cup \mathcal{I}(X_i) \ (0 \leq i \leq n).$

A teljes ATG azonban csak az egyszintű részfákra biztosítja az attribú**tumok kiszámíthatóságát, ami még nem jelenti azt, hogy egy szintaxisfa minden attribútumának az értéke meghatározható.**

#### **Példa.**

**Legyen egy ATG-ben**  $N = \{S, A, B\}, T = \{i\},\$  $A = \{A \downarrow a, A \uparrow b, B \downarrow c, B \downarrow d\},\$ **és a** *P* **és az**  $\mathbb R$  **halmaz a következő:** 

```
S → A↓a↑b {A↓a ← A↑b}
A \downarrow a \uparrow b \rightarrow B \downarrow c, d \quad \{A \uparrow b \leftarrow B \downarrow d, B \downarrow d \leftarrow B \downarrow c, B \downarrow c \leftarrow A \downarrow a\}<br>
B \mid c, d \rightarrow i \qquad \emptysetB \downarrow c, d \rightarrow i
```
**Látható, hogy a nyelvtan egy teljes attribútum nyelvtan. Az** *S* **⇒** *i* **levezetéshez tartozó, attribútumokkal kiegészített szintaxisfa a** ?? **ábrán látható. Az ábrán (és a további ábrákon is,) a szintaxisfa éleit pontokkal, az attribútum értékadásokat nyilakkal ábrázoljuk. Az attribútumok egy gráf csúcspontjai, és az attribútumok értékeinek meghatározását a gráf élei jelölik.**

**Az ábráról leolvasható, hogy az attribútumok értékeit nem tudjuk meghatározni, mivel az attribútumok értékeit meghatározó gráf egy kört tartalmaz.**

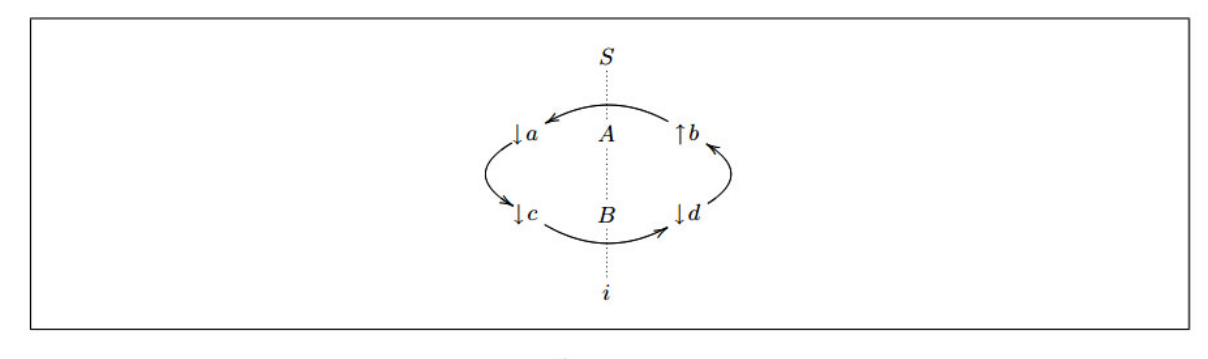

Az  $S \stackrel{+}{\Longrightarrow} i$  levezetés attribútumai

**A fordításhoz természetesen olyan ATG-k kellenek, amelyekben a szintaxisfák összes attribútumának az értéke meghatározható.**

**Egy attribútum fordítási nyelvtant jól definiált attribútum fordítási nyelvtannak nevezünk, ha a nyelvtan által generált nyelv minden mondatára teljesül, hogy a mondat szintaxisfájának minden pontjában minden att**ribútum értéke egyértelműen kiszámítható.

**Nyilvánvaló, hogy minden jól definiált attribútum fordítási nyelvtan teljes, de ez fordítva nem áll fenn, mint azt a példában is láttuk.**

**Ha egy** *<sup>X</sup>*.*<sup>a</sup>* **attribútum értéke szükséges az** *<sup>Y</sup>*.*<sup>b</sup>* **attribútum értékének meghatározásához, akkor ezt az** (*X*.*a*, *<sup>Y</sup>*.*b*) **párossal jelöljük.**

A  $p: X_0 \to X_1 X_2 \ldots X_n$  helyettesítési szabályhoz tartozó direkt attribú**tumfüggőségek a következők:** 

**DP**(*p*) = {(*X*<sub>*i*</sub>.*a*, *X*<sub>*j*</sub>.*b*) | *X*<sub>*j*</sub>.*b* = *f*(..., *X*<sub>*i*</sub>.*a*, ...)  $\in \mathcal{R}(p)$ , (0 ≤ *i*, *j* ≤ *n*) }.

A direkt attribútumfüggőségek egy adott szintaxisfára egy *függőségi* **gráfot generálnak, ahol a gráf pontjai az attribútumok, az irányított élek pedig a fenti kapcsolatot leíró relációk. A példában éppen egy ilyen függoségi gráfot ábrázoltunk. ˝**

**Egy attribútum fordítási nyelvtant lokálisan aciklikusnak nevezünk ak**kor, ha minden  $p \in P$  helyettesítési szabályra a  $DP(p)$  függőségi gráf **körmentes.**

**Legyen DT**(*x*) **az** *x* **mondat levezetésében felhasznált összes** *p* **szabályhoz tartozó DP**(*p*) **direkt attribútum függoségek halmaza. A ˝ DT**(*x*)**-hez tartozó direkt attribútumfüggoségeket gráfban is ábrázolhatjuk. ˝**

A teljesség, a jól definiáltság és a  $DT(x)$  direkt attribútumfüggőségre **teljesül a következo állítás. ˝**

**Tétel. Egy teljes attribútum fordítási nyelvtan jól definiált, ha a nyelvtan által generált nyelv minden** *x* **mondatára a DT**(*x*) **gráf nem tartalmaz kört.**

**A jól definiáltság tehát azt jelenti, hogy a nyelvtan nem csak lokálisan aciklikus, hanem minden mondatának szintaxisfájára teljesül az is, hogy az attribútumok között nincs cirkuláris függoség. A fordító- ˝ programokban nyilvánvaló, hogy csak jól definiált attribútum fordítási nyelvtanok alkalmazhatók.**

**A jól definiált ATG-kben az attribútumok értékei meghatározhatók. Ezekkel a nyelvtanokkal a problémát azonban az okozza, hogy a függoségi ˝** gráfok körmentességét csak exponenciális idejű algoritmussal lehet **eldönteni. Ezért a gyakorlatban az attribútum fordítási nyelvtanokra a jól definiáltságon kívül további megszorításokat kell tennünk.**

# **A kódgenerálás**

**Azt vizsgáljuk, hogy a fordítóprogramok milyen módszerek felhasználásával építik fel a program kódját. A már megismert L-ATG nyelvtanok felhasználhatóságát mutatja, hogy kódgenerálás feladata is leírható L-ATG nyelvtannal.**

**A kódgenerálás feladatai közül csak néhányat mutatunk be.**

## **Az aktivációs rekord**

**Futási idoben a program ˝** *i***-edik blokkjának adatait az** *AR<sup>i</sup>* **aktivációs rekord tartalmazza. Az éppen futó blokk aktivációs rekordját aktív aktivációs rekordnak nevezzük.**

**A fordítóprogram olyan kódot generál, hogy az aktivációs rekord a program futtatásakor, a blokk hívásakor épüljön fel a számítógép runtime vermébe.**

**Az aktivációs rekord három részbol áll, a ˝ lokális változók területébol ˝ , a display-területből (megjelenítési terület)** és a paraméterterületből.

**A display-terület egyik adata a call utasítással indított blokkból a hívó programra való visszatéréshez szükséges utasításcím, az a cím, amit a call utasítás végrehajtásakor a processzor ír a verembe. A statikus pointer a blokkból elérheto változókat tartalmazó aktivációs rekordra ˝ mutat. A display-területen található meg a hívó blokk aktivációs rekordjának címe is. A hívó blokk aktivációs rekordjának címére azért van szükség, hogy a blokkból való kilépéskor visszaállítható legyen a run-time veremnek a blokkba való belépéskor fennálló állapota. Ezt az adatot dinamikus pointernek nevezzük.**

**Az aktivációs rekord paraméterterülete a blokk aktuális paramétereit tartalmazza. Érték szerinti paraméterátadásnál a paraméter értéke, hi-** **vatkozás szerinti paraméterátadásnál a paraméter memóriacíme található ezen a területen.**

**Az IBM PC gépeken a verem tetejét az SP regiszter jelzi. Az aktív aktivációs rekord dinamikus pointerére a BP regiszter mutat, a** [**BP**] + 2 **címen a visszatérési cím, a** [**BP**] + 4 **címen a statikus pointer található.**

**A fordítóprogramok a foprogram lokális változóit, azaz a globális vál- ˝ tozókat az adatszegmensbe helyezik, így a foprogram aktivációs re- ˝ kordja csak a dinamikus pointert és a foprogramból a rendszerhez való ˝ visszatéréshez egy visszatérési címet tartalmaz.**

**Az alprogramok lokális változói az aktivációs rekordba kerülnek, azaz majd a futási időben a run-time verembe. Egy** *n* **paramétert és** *m* **lokális változót tartalmazó eljáráshoz az ábrán látható aktivációs rekord tartozik.**

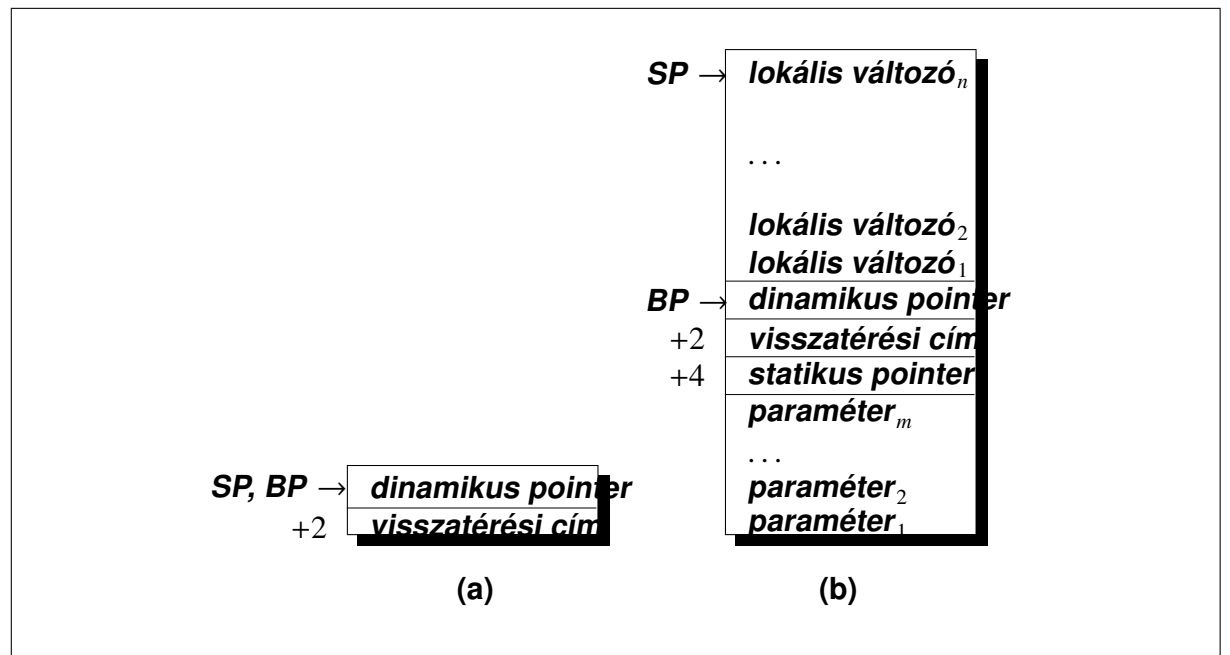

**Az aktivációs rekordok szerkezete: (a) foprogram, (b) alprogram ˝**

## **A kifejezések fordítása**

A kifejezések fordítását egy egyszerű, a példában szereplő nyelvtannal **generált kifejezéseken tanulmányozzuk.**

Ha az *F* → *i* helyettesítési szabályban szereplő *i* egy egyszerű változó, **akkor legyen**

 $F \rightarrow i \uparrow n \text{ @SearchVar}(\downarrow n, \uparrow t, q) \text{ @StLoadAX}(\downarrow q)$ **ahol az** *n* **attribútum a változó azonosítója,** *t* **a típusa, és** *q* **a deklarációban meghatározott címe. A @SearchVar**(<sup>↓</sup> *<sup>n</sup>*,<sup>↑</sup> *<sup>t</sup>*, *<sup>q</sup>*) **megkeresi az** *<sup>n</sup>* szimbólumot a szimbólumtáblában. Ha van ilyen nevű szimbólum, akkor ellenőrzi a láthatóságát, és kimenetként adja a szimbólum típusát **és a szimbólumtáblában levő címét. A @StLoadAX**(↓ *q*) **szemantikus rutin a változó értékét az AX regiszterbe tölto utasítást generálja: ˝**

```
mov ax,q ; @StLoadAX(↓q)
```
**Így a** *p* **nev ˝u globális változóra a**

```
mov ax, p ; @StLoadAX(\downarrow q)
```
**a lokális, azaz a veremben elhelyezett aktivációs rekord változójára a**

```
mov ax, word ptr [bp] - k ; @StLoadAX(\downarrow q)
```
**utasítás fog generálódni.**

**A példában az** *s* **attribútumot használtuk közbülso eredmények táro- ˝** lására. Mivel egy művelet eredménye mindig az AX regiszterben van, **most ezt a funkciót a push AX utasítással tudjuk megvalósítani. Generálja a @StPushAX szemantikus rutin ezt az utasítást. A @add** (<sup>↓</sup> *<sup>s</sup>*, *<sup>x</sup>*,<sup>↑</sup> *<sup>x</sup>*) **és a @mul** (<sup>↓</sup> *<sup>s</sup>*, *<sup>v</sup>*,<sup>↑</sup> *<sup>v</sup>*) **szemantikus rutinok végezték a m ˝uveletek végrehajtását, ezt a pop BX; add AX,BX és pop BX; imul BX utasításpárokkal tudjuk leírni. Generálják a @StPopBX, @StAddBX és @StImulBX szemantikus rutinok ezeket az utasításokat.**

**A kétbájtos integer kifejezést leíró nyelvtant tehát a következoképpen ˝ adhatjuk meg:**

$$
E \rightarrow TE'
$$
\n
$$
E' \rightarrow + \textcircled{aStPushAX} T \textcircled{aStPopBX} \textcircled{aStAddBX} E' \mid \varepsilon
$$
\n
$$
T \rightarrow FT'
$$
\n
$$
T' \rightarrow * \textcircled{aStPushAX} F \textcircled{aStPopBX} \textcircled{aStImulBX} T' \mid \varepsilon
$$
\n
$$
F \rightarrow (E)
$$
\n
$$
i \uparrow n \textcircled{aSearchVar} (\downarrow n, \uparrow t, q) \textcircled{aStLoadAX} (\downarrow q).
$$
\nPélda

**Példa.**

**Határozzuk meg a** 2+ *j*∗(3+*k*) **kifejezéshez a fenti nyelvtannal generálható programot. Legyen** *j* **egy globális szimbólum,** *k* **pedig az aktivációs rekord elso lokális változója. ˝**

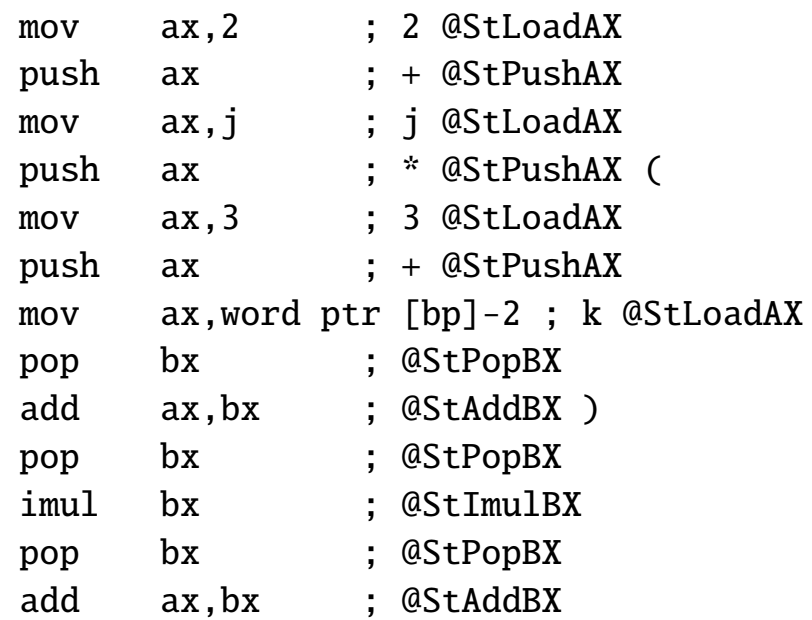

### **Az if utasítás fordítása**

```
Vizsgáljuk az if utasítás következo formáját: ˝
   \langleif-utasítás\rangle \rightarrow if \langlekifejezés\rangle then \langleutasítás<sub>1</sub>\rangle \langleif-tail\ranglehif-taili → else hutasítás2i endif
                       | endif
```
**Az utasításból a következo felépítés ˝u kódok egyikét kell generálnunk: ˝**

```
<kifejezés>
cmp ax,0
jz L_0001
<utasítás<sub>1</sub>>
```
L\_0001:

#### **vagy**

```
<kifejezés>
          cmp ax,0
          jz L_0001
          <utasítás<sub>1</sub>>
          jmp L_0002
L_0001:
          <utasítás<sub>2</sub>></sub>
L_0002:
```
**Látható, hogy az if utasításhoz egyedi címkét kell generálni. A címke nevének generálását végezze a @GenLabel** (↑*r*) **szemantikus rutin.**

**A @GenLabel** (↑ *r*) **feladata hasonló az assemblerek makrófordításkor** működő címkegenerálásához, azaz amikor a *label* direktívával meg**adott címkékre a makróhelyettesítésekben az assembler a ??nnnn cím** $k$ éket állítja elő, ahol *nnnn* a címkéket megkülönböztető, minden he**lyettesítésben eggyel megnövelt természetes szám. Az nnnn érték kerül az** *r* **attribútumba, és a generált címke L\_nnnn alakú.**

**A @GenLabel** (↑ *r*) **szemantikus rutinnal meghatározott** *r* **címkenévvel a @StLabel** (↓*r*) **szemantikus rutin az**

 $L_r$  equ  $\sqrt{s}$  @StLabel( $\lfloor r \rfloor$  $\sqrt{s}$ )

**vagy az ezzel ekvivalens**

L\_r: @StLabel(↓r)

**sort állítja elő. A @StJmp**(↓ *r*) **rutin generálja a következő feltétel nélküli ugró utasítást:**

 $\text{imp}$  L\_r ;  $\text{QStJmp}(\downarrow r)$ 

**A** h**kifejezés**i **feldolgozása az AX regiszterben nullát ad, ha a kifejezés értéke false. Ezért generálja a @StJFalse** (↓ *r*) **szemantikus rutin a következo utasításokat: ˝**

```
cmp ax,0 ; @StJFalse(Jr)inz $+5jmp L_r
```
**A jnz és jmp utasításpárra azért van szükség, mert az assembly nyelvben nincs near típusú feltételes ugró utasítás. Ha az ugrás távolsága megfelel a short típusú ugrásnak, akkor a @StJFalse** (↓ *r*) **rutinnal generált utasítások egyszer ˝ubben is megadhatók:**

```
cmp \quad ax,0 \quad ; @StJFalse(µr)jz L_r
```
lgy a kódgeneráláshoz az *if* utasítás fenti leírása a következőképpen **alakítható át:**

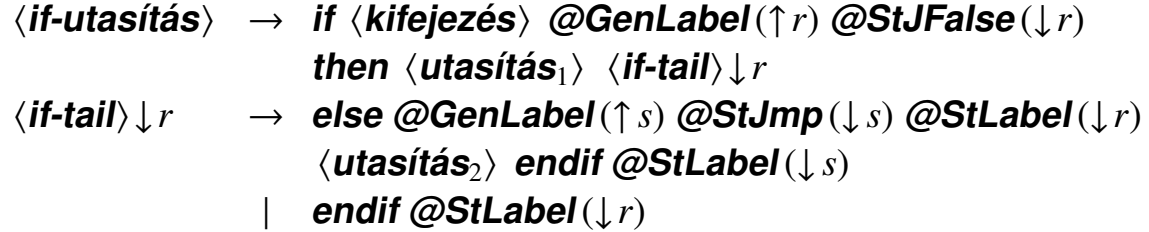

**Példa.**

## Az if a then i := 1 else i := 2 endif forrásnyelvű programsorból a követ $kező$  assembly nyelvű programot kapjuk:

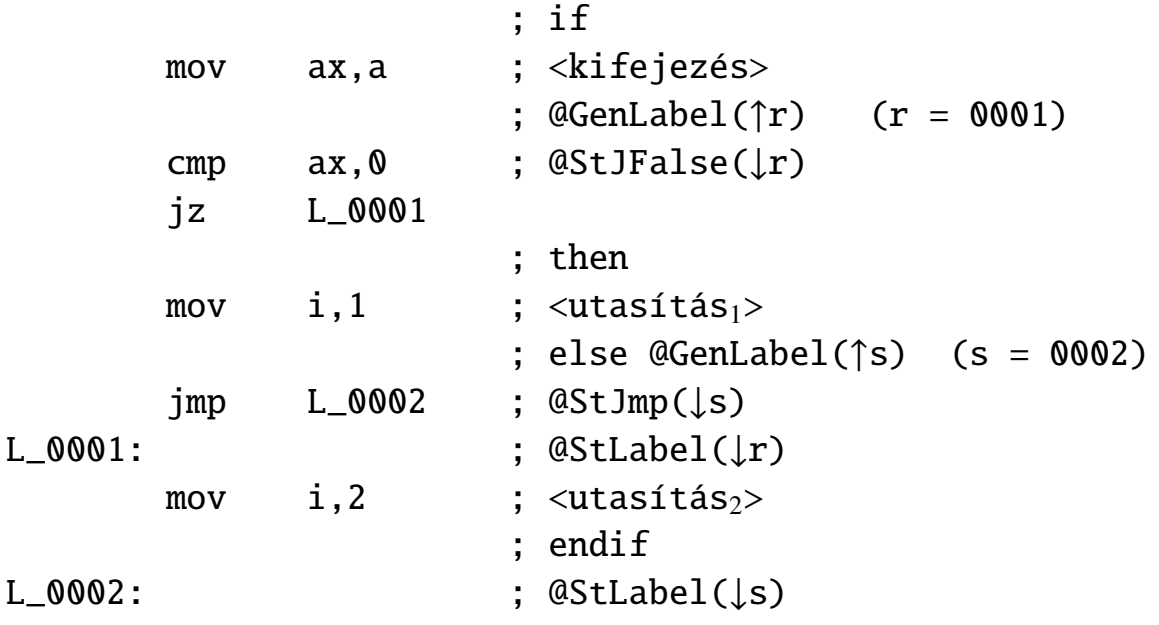

### **Fordított lengyelforma**

**en: Polish notation (prefix/reverse Polish notation )**  $ro: notația poloneză (prefixată/sufixată)$ 

Egy adott kifejezést zárójel nélküli alakra hozunk. Adott ∘ bináris mű**veletre** *a*◦*b* **helyett** *ab*◦ **alakot írunk.**

*Xi* **,** *<sup>i</sup>* <sup>=</sup> <sup>1</sup>, <sup>2</sup>, . . . , *<sup>n</sup>* **kifejezés** *Fj* **,** *<sup>j</sup>* <sup>=</sup> <sup>1</sup>, <sup>2</sup>, . . . , *<sup>m</sup>* **fordított lengyelforma** *prior* **megadja a m ˝uveletek (operátorok) prioritását**

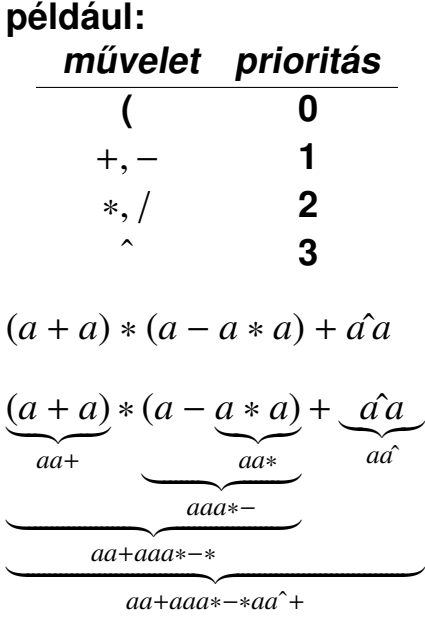

**tehát fordított lengyelformában:** *aa*+ *aaa*∗−∗ *aa*ˆ+

```
FORDÍTOTT_LENGYEL_FORMA(X)
 1 j ← 0
 2 for i = 1 to n
 3 do if Xi operandus
 4 then j \leftarrow j + 15 F_i \leftarrow X_i6 if Xi operátor
 7 then while (verem nem üres) és (prior(veremcsúcs)\geq prior(X_i)8 do pop(verem, op)<br>9 i \leftarrow j + 1j \leftarrow j + 110 F_i \leftarrow op11 push(verem, X<sub>i</sub>)<br>12 if X_i = 'i'if X_i = '('
13 then push(verem, X<sub>i</sub>)<br>14 if X_i = ')'
          \mathbf{if} X_i = \mathbf{'}15 then repeat
16 pop(verem, op)<br>17 if op \neq ' (
                        if op \neq '('
18 then j \leftarrow j + 119 F<sub>j</sub> ← op
20 until op = '('
21 while verem nem üres
22 pop(verem, op)<br>22 i \leftarrow j+1j \leftarrow j + 122 F_j \leftarrow op23 return F
```
**A** (*a* − *a* ∗ *a*) ∗ *a* **kifejezés átalakítása az algoritmus szerint: bemenet:**  $(a - a * a) * a$ ↑  $i = 1$  $i = 1$   $i = 2$   $i = 3$   $i = 4$   $i = 5$   $i = 6$   $i = 7$   $i = 8$   $i = 9$ **verem**  $($ |  $($ − ( − ( ∗ − ( ∗ −  $($   $|$   $|$   $|$   $*$   $|$   $*$ **kimenet** *a* a aa aa aa aaa aaa∗ aaa∗ aaa∗ aaa∗-aaa

#### **Visszaalakítás:**

*aa* + *aaa* ∗ − ∗ *aa*ˆ+ *aa*+ *aaa* ∗ − ∗ *aa*ˆ+  $(a + a)$ *aa*+ *a aa*∗ − ∗*aa*ˆ+ *a* ∗ *a aa*+ *a aa*∗ − ∗ *aa*ˆ+ *a* − *a* ∗ *a aa*+ *a aa*∗ − ∗ *aa*ˆ+  $(a + a) * (a - a * a)$  $|aa+|a|aa+|+|aa$ *a*ˆ*a*

(*a* + *a*) ∗ (*a* − *a* ∗ *a*) + *a*ˆ*a*